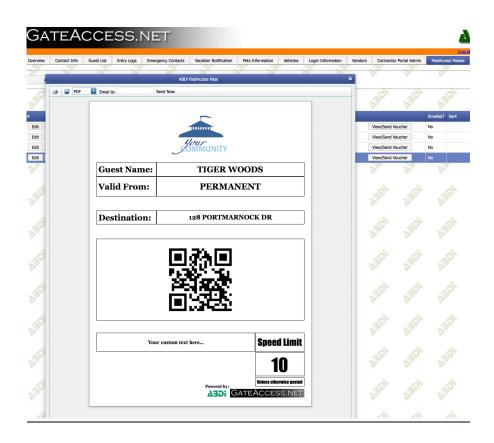

## **GateAccess FastAccess Module**

Having subscribed to our FastAccess service of GateAccess.NET, a new section on the GateAccess.NET website is revealed. This sections allows residents to send "FastAccess Passes" to any e-mail address of their choosing.

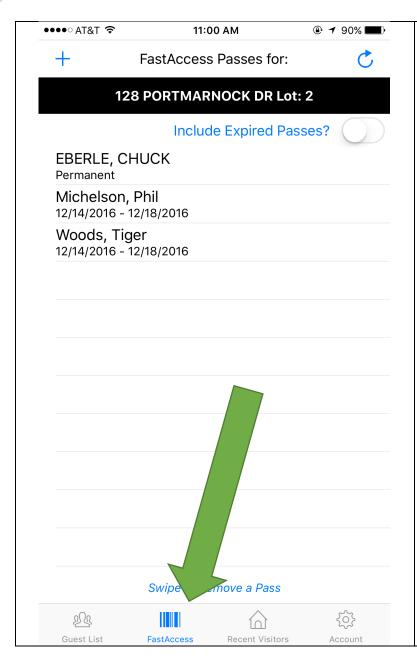

## GateAccess Mobile App (iOS & Android)

Having subscribed to the FastAccess service of GateAccess.NET, a section on our mobile apps is revealed. This sections allows residents to add "FastAccess Passes" to their account.

Depending on your setup within the community FastAccess passes can be read by Outdoor Barcode Scanners, iPads (using our ABDi iCMS app) & Desktop Computers (using ABDi CMS).

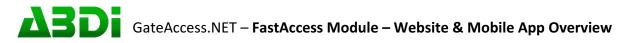

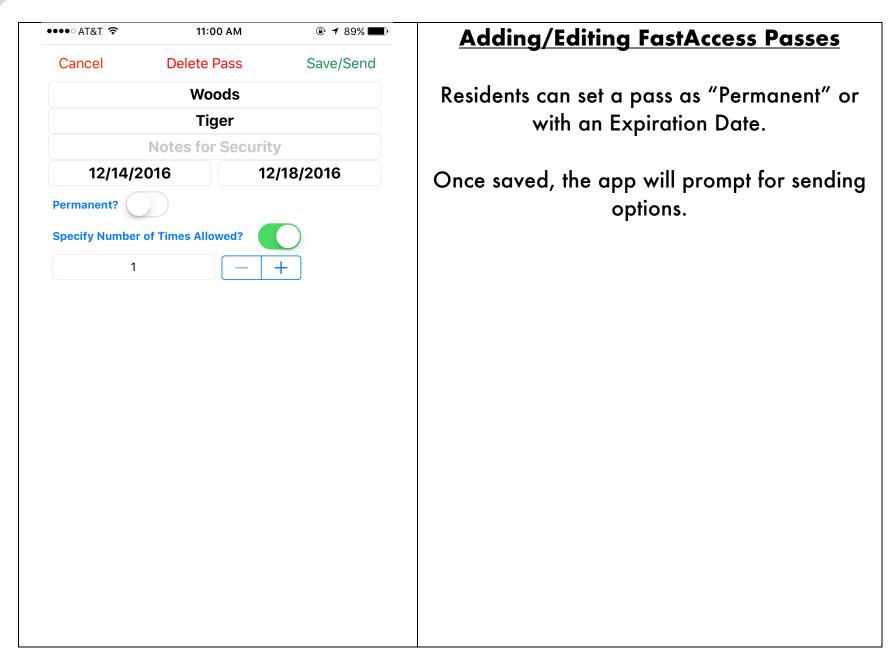

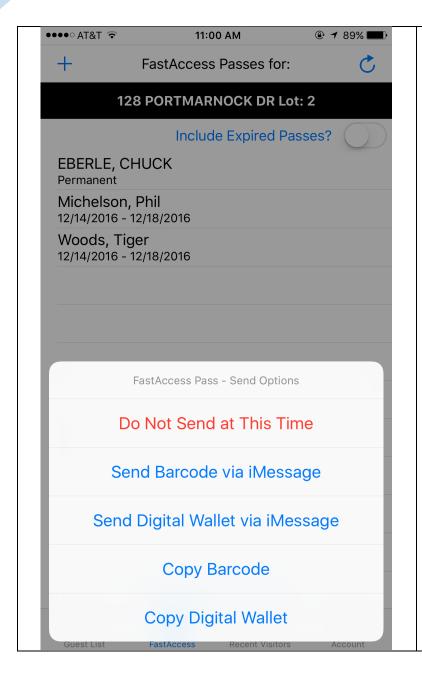

## FastAccess Pass Sending Options

Send Barcode via iMessage/MMS:

This option attaches a fully customizable image to a new iMessage/SMS on the user's smartphone to send to their guest.

Send Digital Wallet via iMessage

This option attaches a link to a new iMessage/SMS on the user's smartphone to send to their guest.

Additional Copying/Pasting Options are available to send via other app's on the smartphone

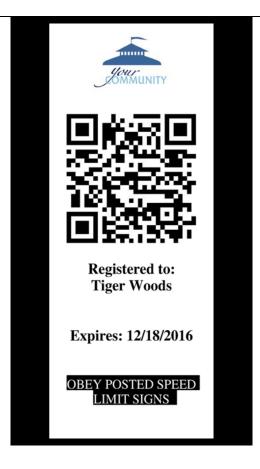

A system generated image of a pass with barcode can be sent via iMessage/MMS on the Resident's Smartphone. This pass is customizable.

A "Digital Wallet Card" can be installed on recipient's Smartphone using the built-in Apple Wallet (for iPhone) or using a Smart Wallet app for Android (We recommend "Pass2U Digital Wallet" on the Play Store)

The location of your guardhouse is encoded within the card and it automatically appears on the lock screen of the guest when they are within close proximity to your gatehouse(s)

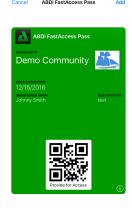